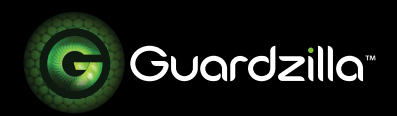

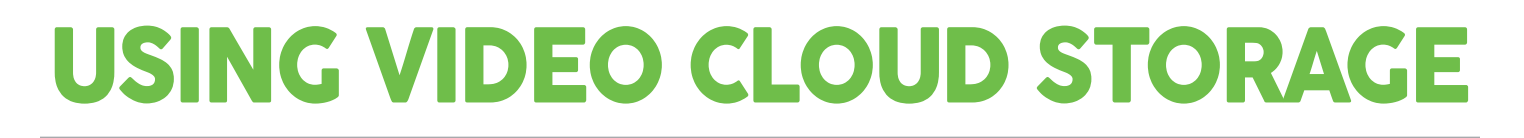

## **What is Guardzilla's video cloud storage program?**

Every time a Guardzilla camera is armed and motion is detected a video of the event is captured, dated with a time stamp and stored on the **Monitor** area of the app below the main live monitor image. This area also captures all actions (e.g. alarm set) and images taken. **Note:** Video can **only** be viewed in your Guardzilla app. To view videos follow these steps:

**1** Touch the thumbnail image of the event or image. Press **Save** to save the video or image to your phone.

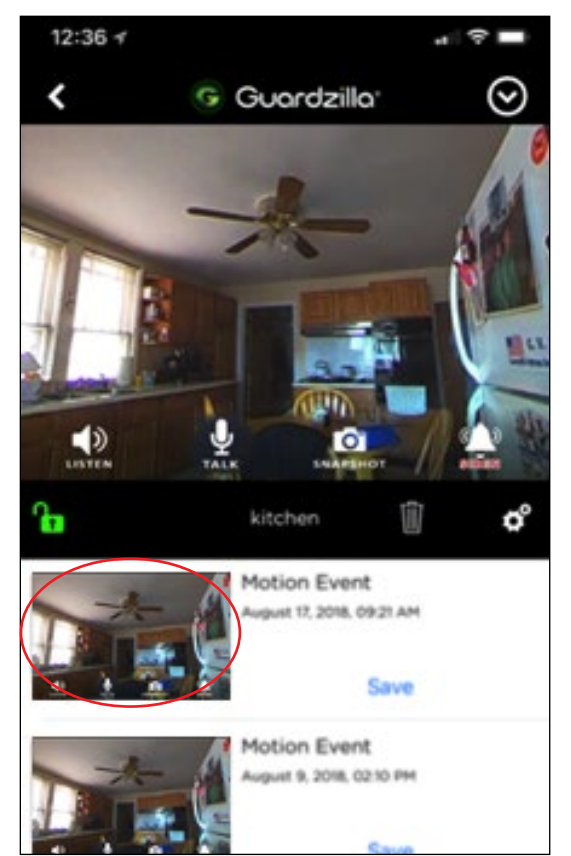

**2** The video recording will begin playing. Press the **Live View** to return to a live streaming video of the protected area.

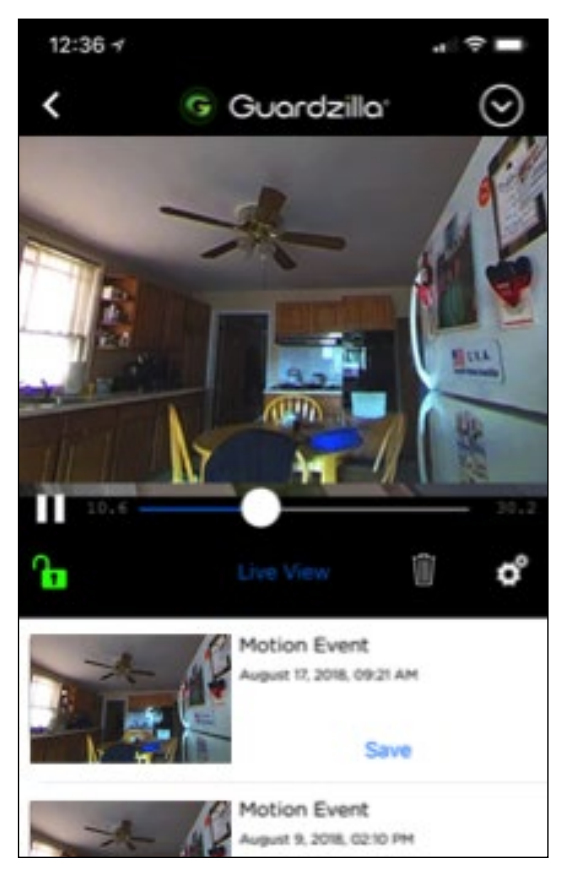

**3 Do I have to pay to receive and view the video?**

> No. Guardzilla offers **free** videos (no audio) that are 7 seconds long and will stay in the app for 2 days before being automatically erased.

> **Can I get videos with sound, longer videos and/or more storage time?**

> Yes, Guardzilla offers affordable subscription services that provide

longer videos, with sound, that are retained for up to 30 days. The **Extras** button on the main app screen lists the subscription options, which are:

**30 Day Plan**: Captures 30 second videos with sound that are accessible and downloadable for 30 days (day 31 records over day 1). Cost is \$8.99 per month or \$89.99 per year (17% savings).

**7 Day Plan**: 30 second videos with sound that are accessible and downloadable for 7 days (day 8 records over day 1). Cost is \$4.99 per month or \$49.99 per year (17% savings).

## **Where do I sign up for my Cloud Storage Subscription Program?**

 When you first set up your Guardzilla you will be asked to choose a Cloud Storage program. If you later wish to change your Cloud Storage Program go to the main screen of your app and press the 3-lined "hamburger" icon on the upper left hand side of your screen.

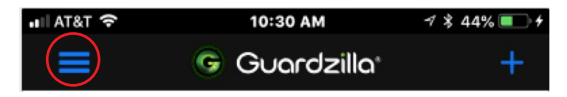

A settings menu will appear. Select the **Cloud Storage** icon and choose the program that best meets your video storage needs.

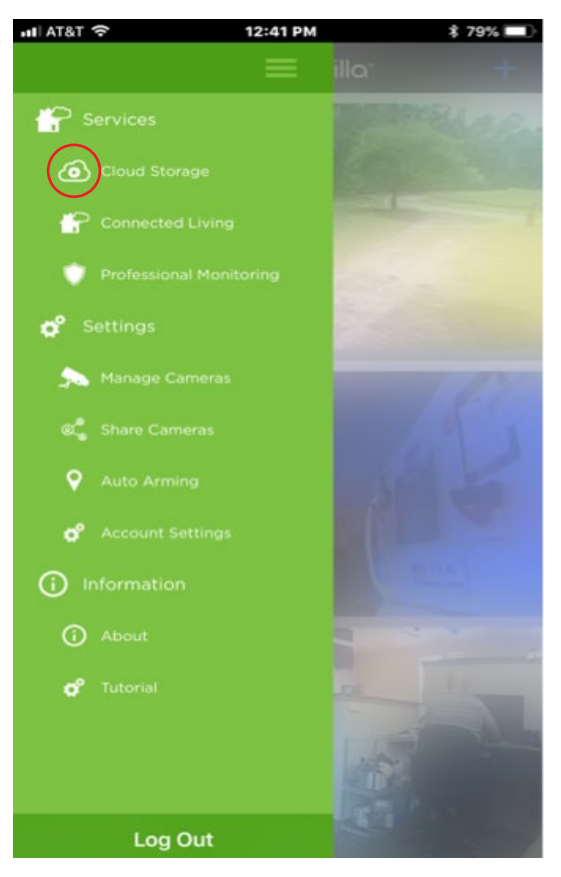

## **How do I cancel my Guardzilla Cloud Storage Subscription Program?**

Go to your account in the Google Play store (for Android users) or the Apple store (for iOS users) and cancel their subscription.

**Can I send videos to other phones that don't have the Guardzilla app?** No, you can only view videos on your smartphone or the smartphones of other people with the Guardzilla app.